#### Webnote 94 : Flash Cards for Notetaking<sup>1</sup>

#### **What?**

This is a note taking system supported by the book 'Make it Stick'. (See study skill section for more details.) What do you need to do? Build a set of revision notes. Improve your ability to memorise. As part of your work outside class, define, apply and review the main economics concepts

#### **Why?**

- **1. Revision guide (the best!)**
- **2. Improves ability to memorise**
- **3. Improves 'answerability'**

#### **How?**

- Use syllabus. Each item is numbered. E.g. **Item 3** is the key 9 concepts in the course
- Handwrite everything on large index cards.
- DO NOT cram information onto the cards. It is easier to remember if the information is clustered for easy recall. If necessary use a second card for the syllabs item.
- One moded for the index card is the 4 square/quadrant on page 2 below or design your own backside for the cards. See samples on page 3:
	- o Definition
	- o Example
	- o Diagram,chart or any non-linguistic representation
	- o Your choice: Translation, additional example, application to a real world situation or an IB exam question etc.

<sup>1</sup> Updated September 7 for 2020 syllabus.

**1**

#### Take weighted notes on all items in the syllabus…. **1- 182** (142 SL)

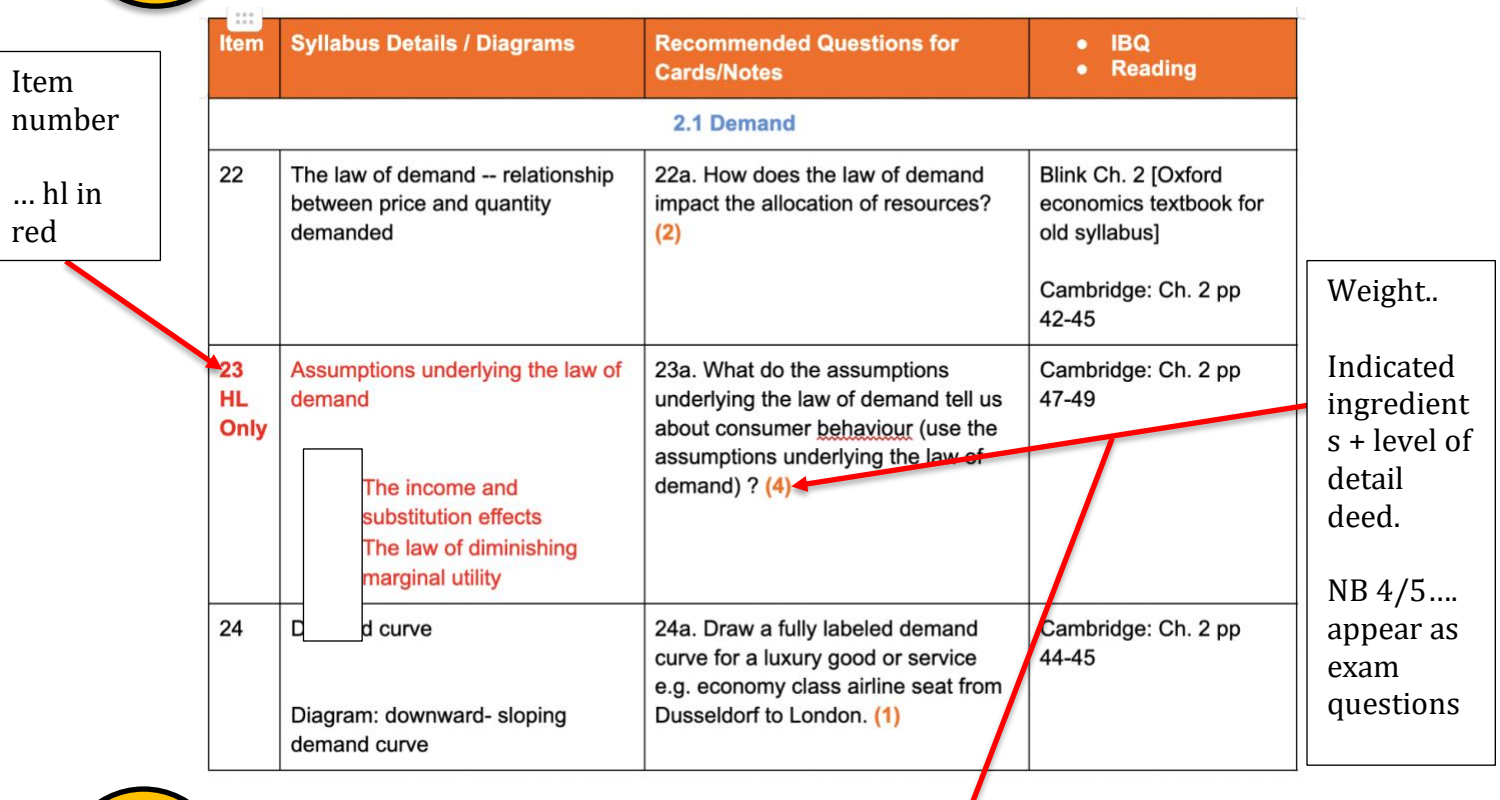

**2**

Weights are **1-5**…..what do they mean?

### **Webnote 501: what the WEIGHTS mean**

- **(1) = define/briefly explain/draw a diagram**
- **(2) = define/briefly explain + example**
- **(3) = define + example + diagram + brief explanation**
- **(4) = important concept requiring ability to explain + analyse (with real world example)**
- **(5) = critical concept requiring ability to evaluate/discuss (with real world example)**
- **Note: use these weights to guide the detail in your work to save you time.**

**Get Smart! Use this syllabus document** 

See Page 7 below

#### **Webnote 94**

\* Note that you can also collaborate on electronic flashcards (terms and definitions only) to help you review vocabulary. Try Quizlet.

Webnote 94 : Flash Cards for Notetaking<sup>2</sup>

### **How to take notes in economics?**

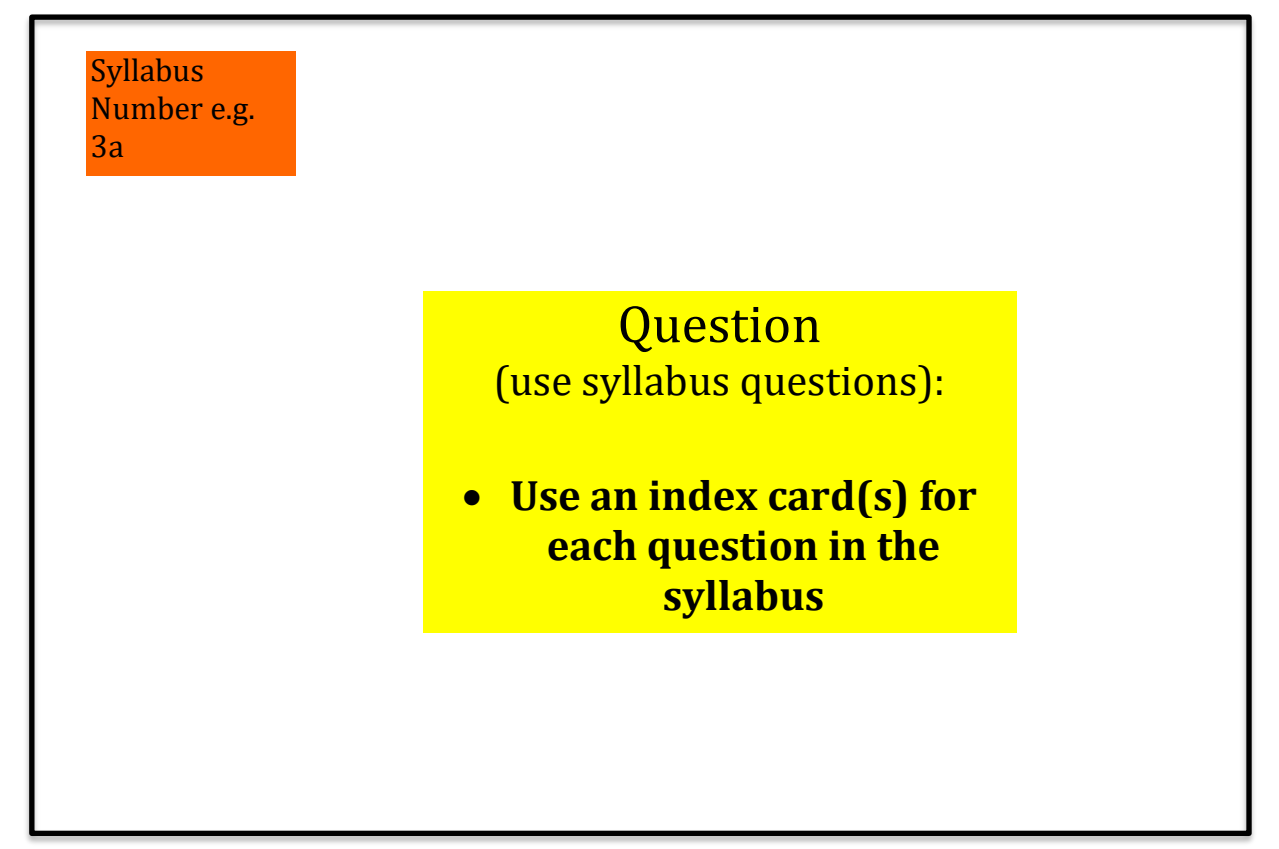

#### **Reverse side of index card has the answer:**

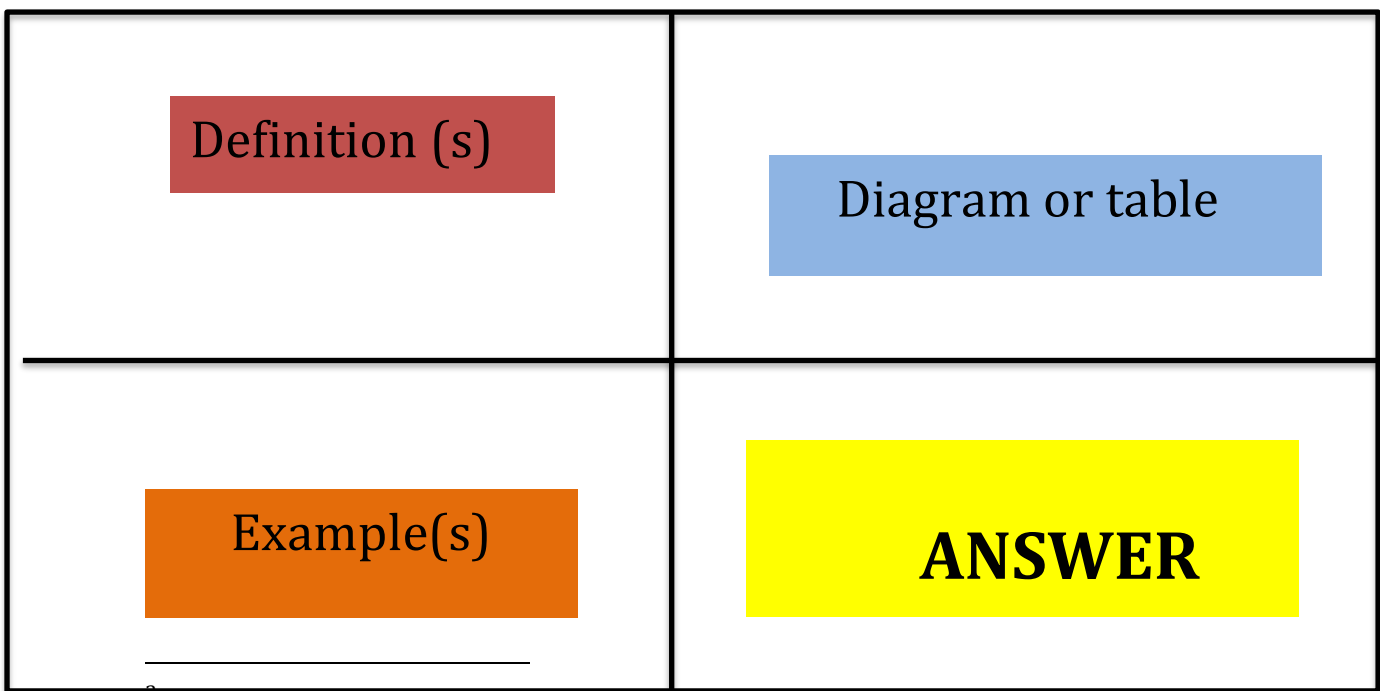

2 You can also use an IBQ in one of these boxes or a translation into your mother tongue, another example, exam question. Be flexible. It is designed to suit how you learn. **You decide!)**

**Other alternatives for 'answer' to syllabus question (make your own changes as you need!)**

**DESIGN your own LAYOUT for your cards!**

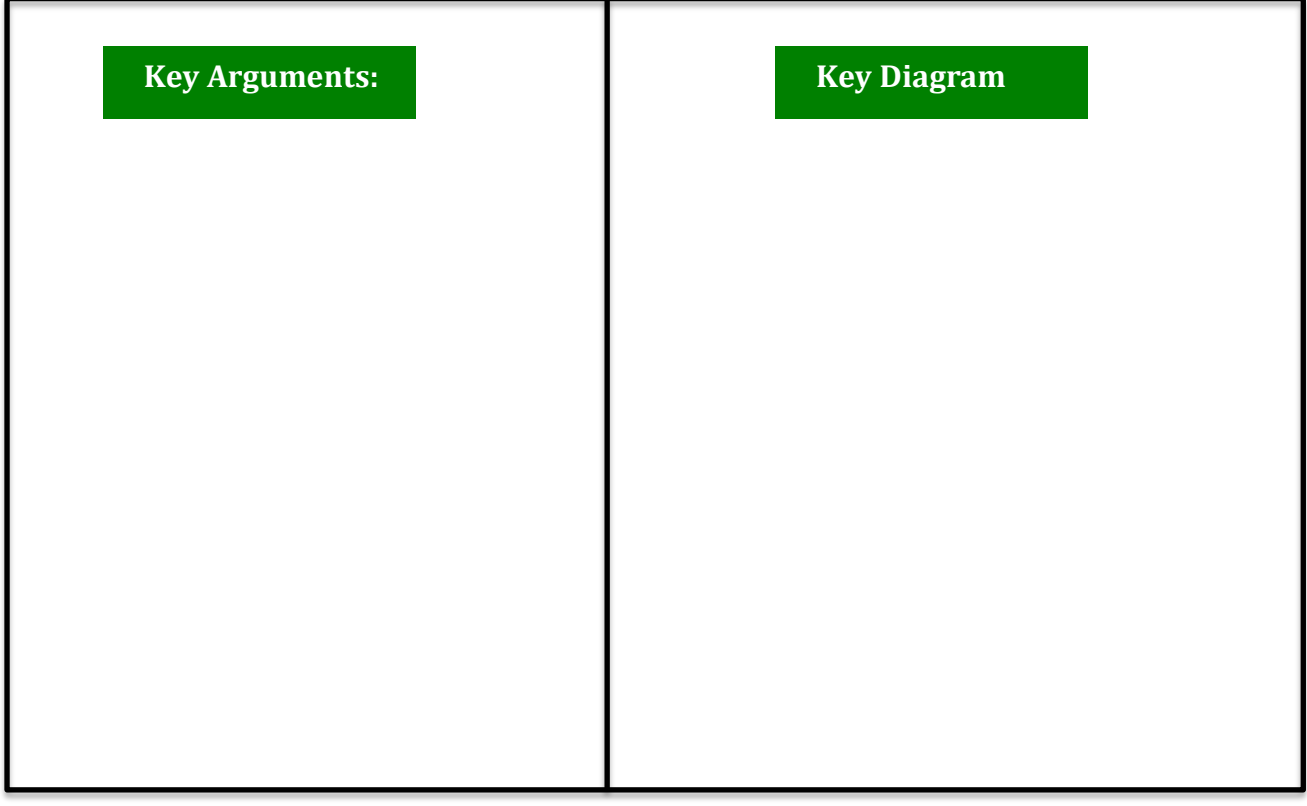

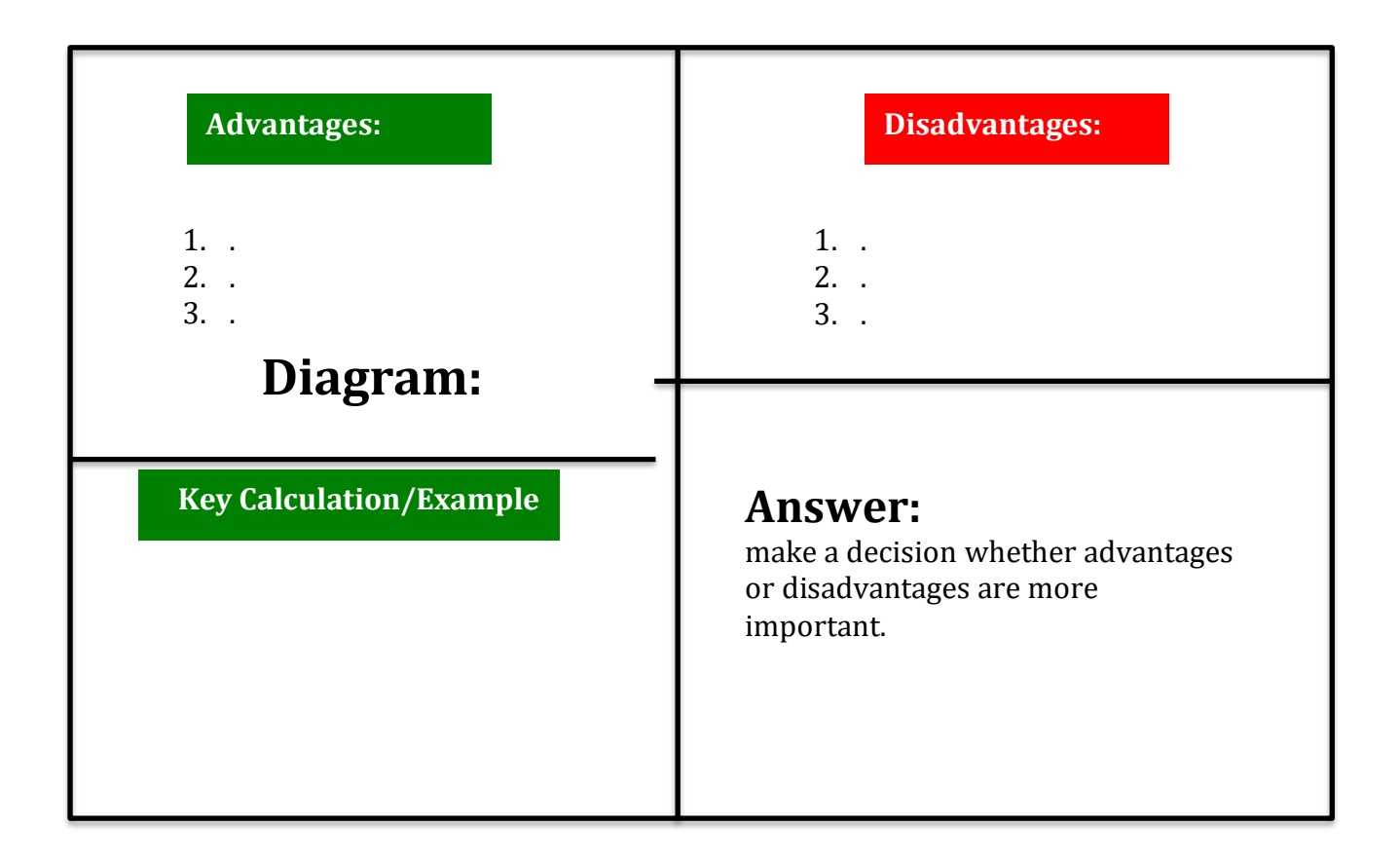

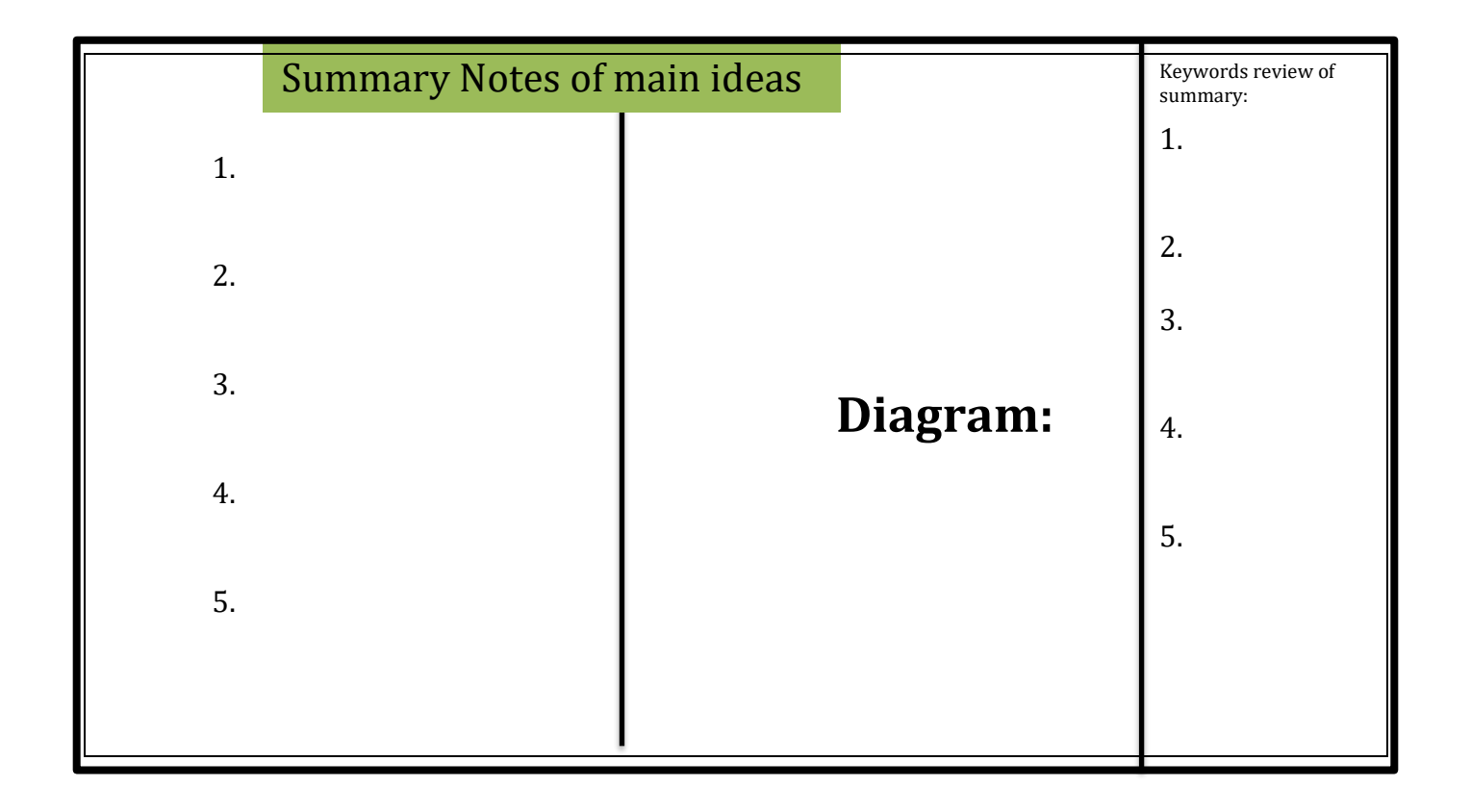

 **DESIGN YOUR OWN LAYOUT / FORMAT…Format works to help you to:**

YOU DECIDE…..USE YOUR OWN FORMAT TO MAKE THE BEST NOTES THAT YOU CAN …….MEMORIZE …….EFFECTIVELY + …..ACCURATELY!

**How do you take your notes for your process portfolio?**

**1. Read and write notes on the cards to answer the syllabus questions?**

#### **or 2. Read, Take summary notes and then build your Question and Answer cards. 5 Notetaking methods see: [https://www.ibstudyskills.com/uploads/1/2/3/3/12332158/202](https://www.ibstudyskills.com/uploads/1/2/3/3/12332158/202-notetaking-5methods.pdf) [notetaking-5methods.pdf](https://www.ibstudyskills.com/uploads/1/2/3/3/12332158/202-notetaking-5methods.pdf) Use syllabus. Select a syllabus question. Find content in textbook Put Notes directly onto index cards. Use Syllabus question on frontside + answer on the back side Notetaking Model 1 Notetaking Model 2 Use syllabus. Select a syllabus question. Find content in book Take summary notes. See 5 methods above Put Notes directly onto index cards. Use index cards. Use Syllabus question on frontside + answer on the back side**

Advice! Use the weighting system in the syllabus to save you Time. Take enough notes to 'Answer' the question.

6

#### **Webnote 94**

## NB Advice

#### **Weighting:**

How much detail do you need in your Notes? Read this carefully. It Will save you valuable time. Each syllabus item requires at least ONE index card but the higher the number the more detail you need. Be sure to include diagrams at every opportunity. This is important to improve your 'answerability'.

- $1 =$  define
- $2 =$  define + example
- $3$  = define +example + diagram
- $4$  = important concept requiring ability to explain + analyse
- 5 = critical concept requiring ability to evaluate/discuss

## Index card notetaking:

**1**card for each question in the syllabus (maybe 2/3 for weights 4+5)

## **2**put the **ITEM+ WEIGHT**

number of each syllabus item on your cards

**3**follow the weighting advice

 $(1)$   $(2)$   $(3)$   $(4)$   $(5)$  that is marked next to each

question in the syllabus.

**4**This is then your… ….**REVISION SYSTEM**

# **How do you know…. that you know your economics?**

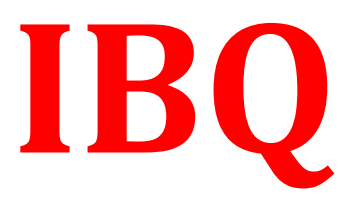

## ……Find a question, use webnote 999 and do an index card for the IBQ

 **How do you know you know?**

## **…..use an IBQ to test your understanding!**

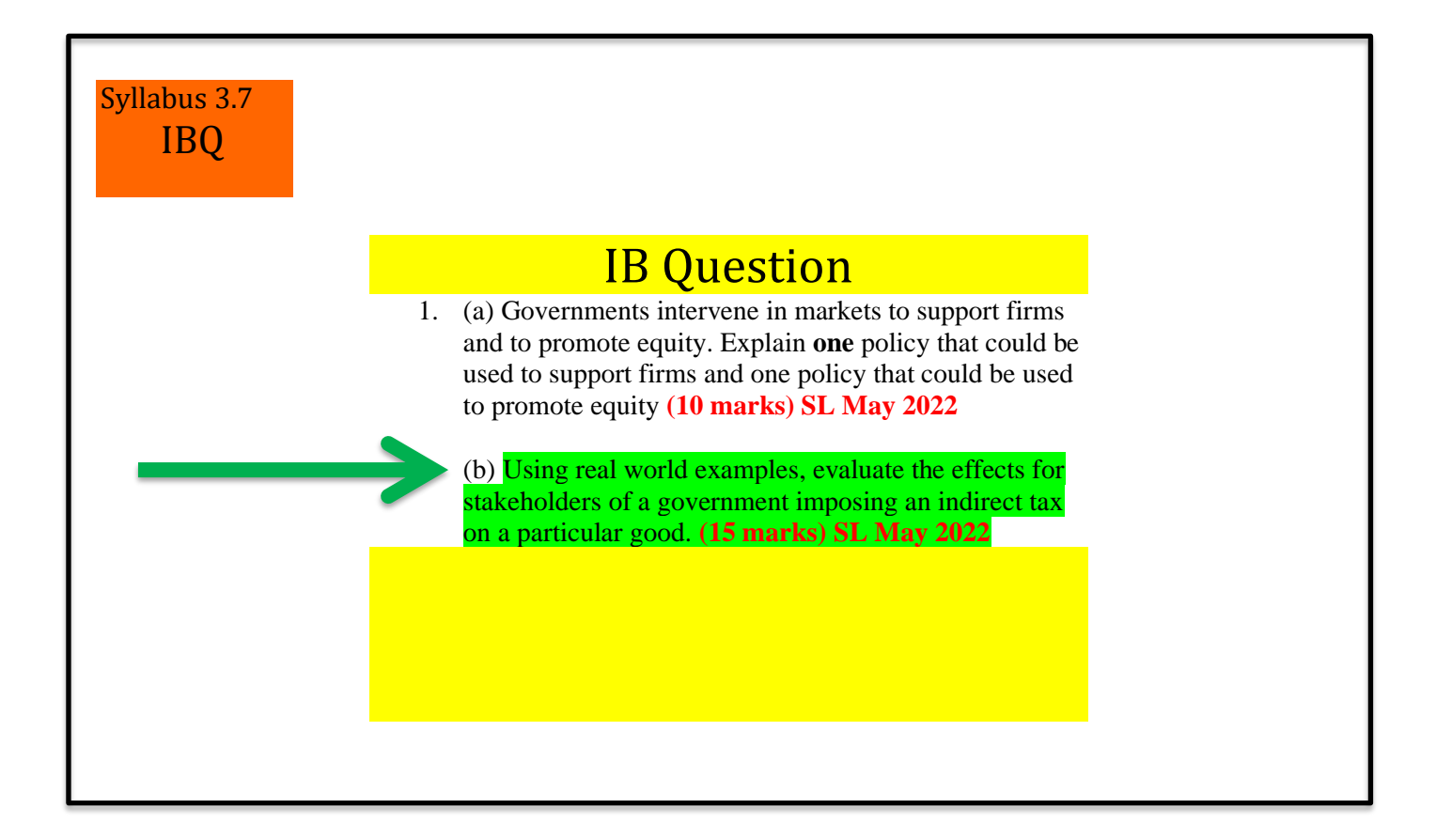

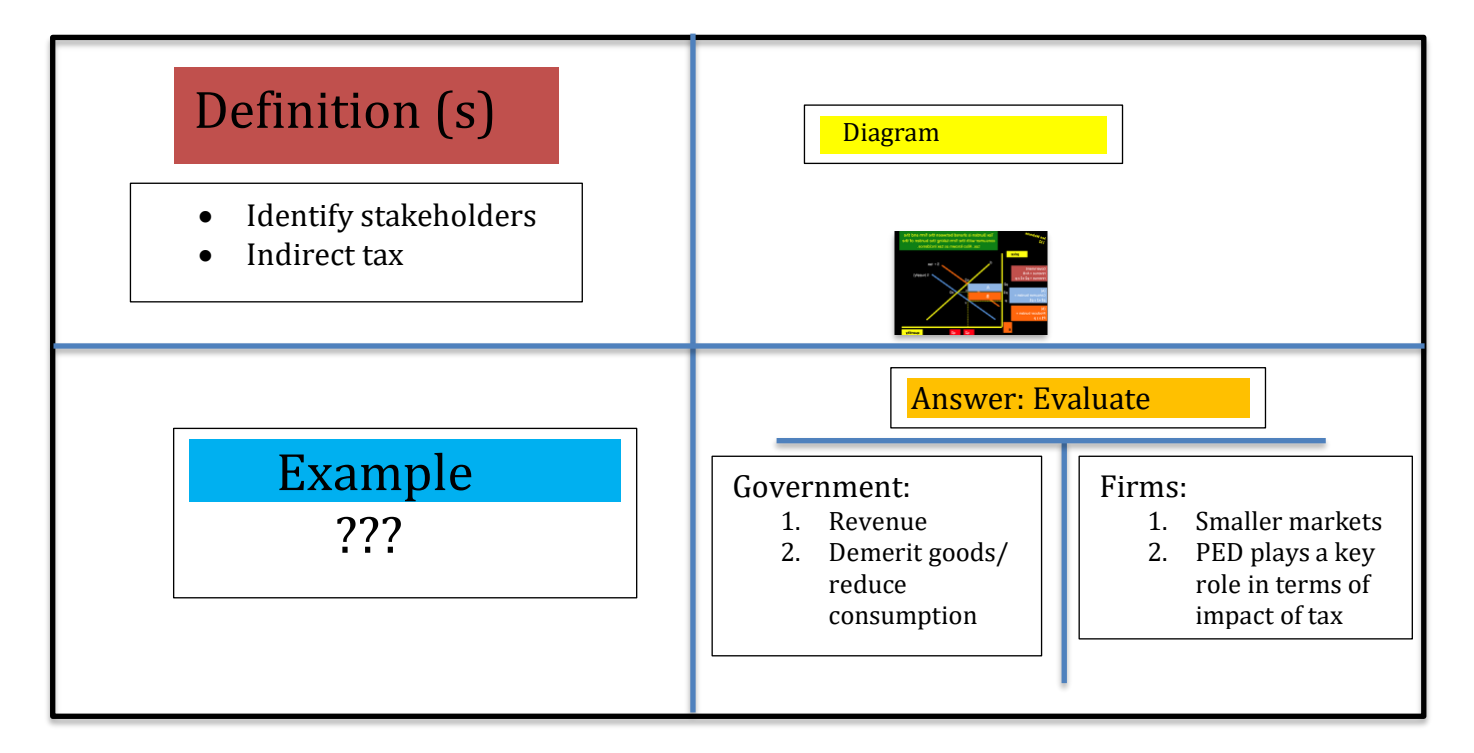

## **FORMAT?**

**……This is the layout of your cards is important to improve your memorization…it is a 2 way flow. Put the information down taking time to organize the format and then the Memorization will be easier + more effective!!!**

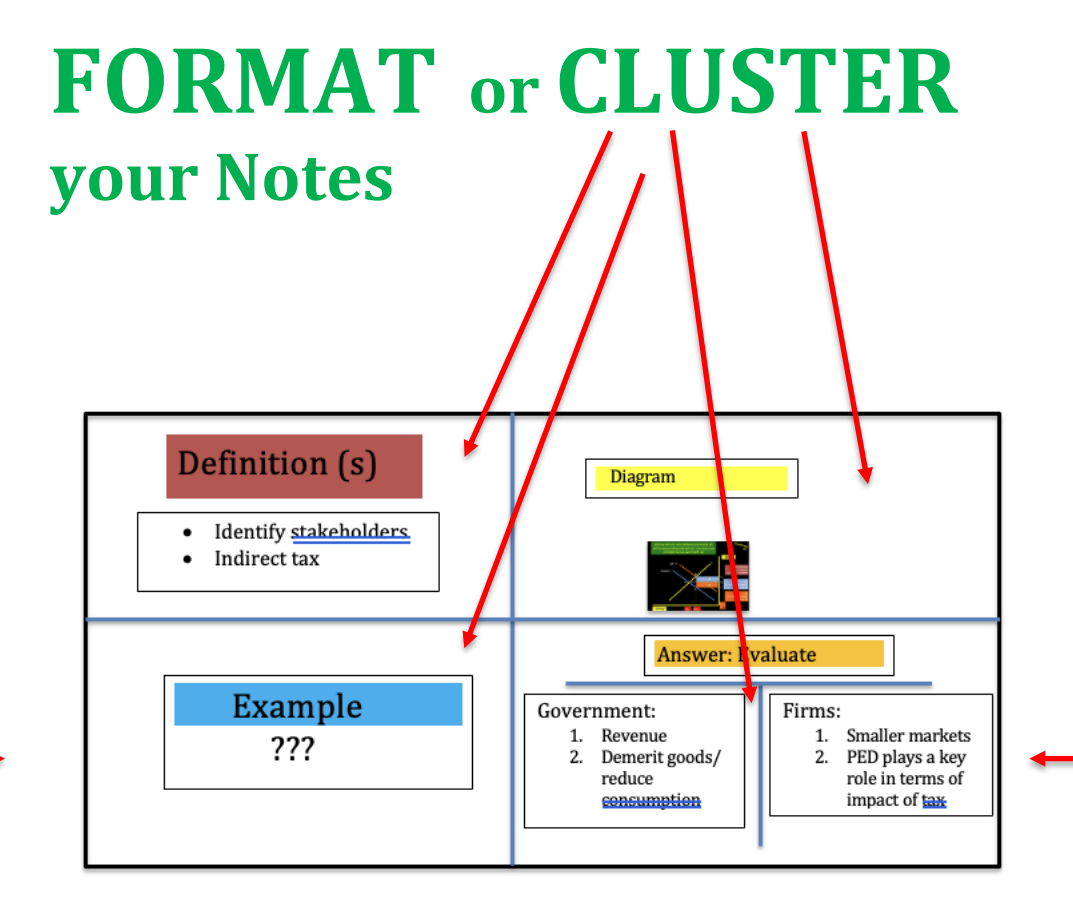

Revision: make it a regular feature of how you work:

USE Webnote 999 for this work i.e. 1 hour per week

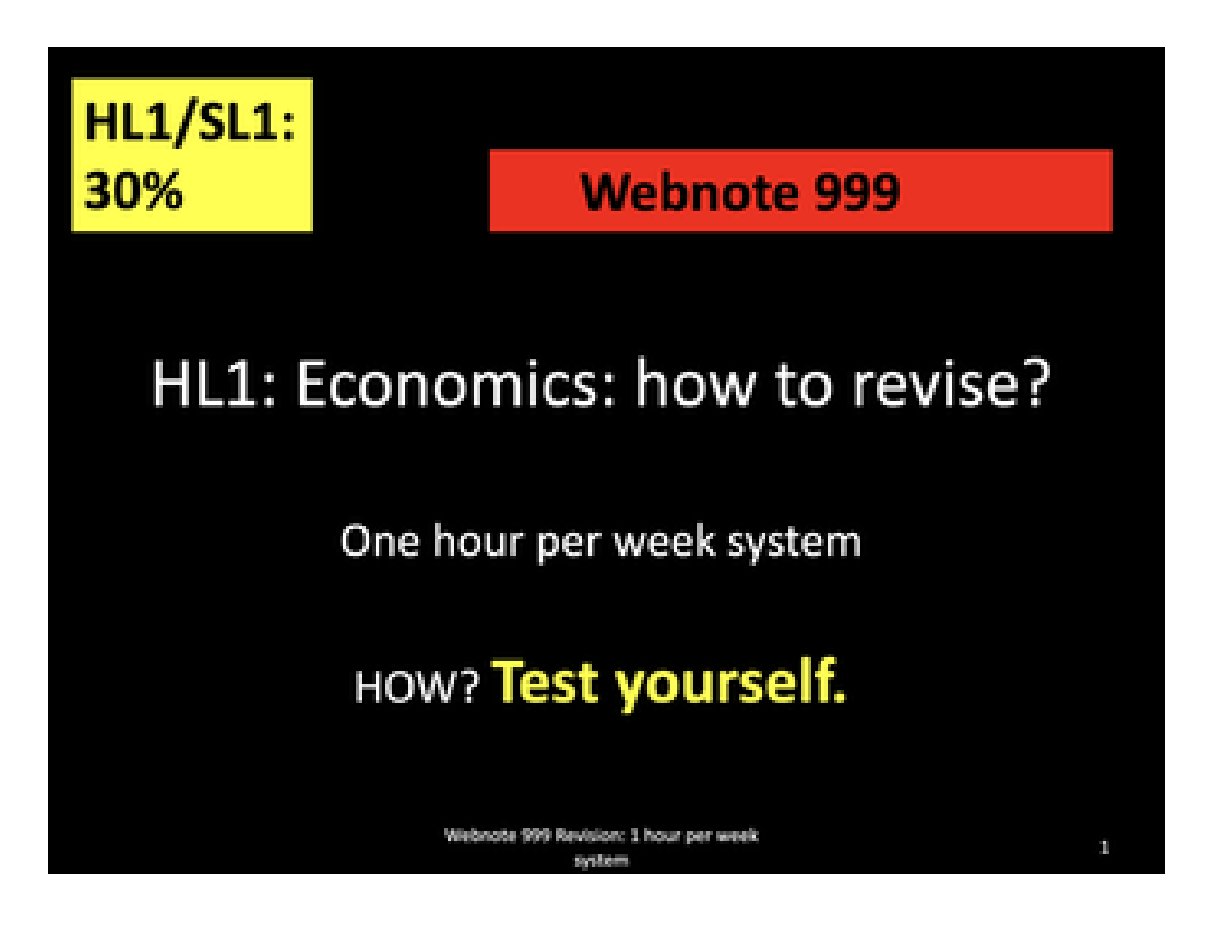